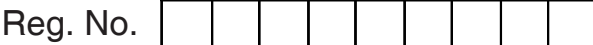

<u> HERBITAN INI DI BILI DI BILI DI BILI DI BILI DI BILI DI BILI DI BILI DI BILI DI BILI DI BILI DI BILI DI BILI </u>

**SYH 452** 

## Il Semester M.A. Degree Examination, Sept./Oct. 2022 **SOCIOLOGY Social Statistics**

Time: 3 Hours

Max. Marks: 70

**Note: 1) Answer all questions.** 

ಎಲ್ಲಾ ಪ್ರಶ್ನೆಗಳನ್ನು ಉತ್ತರಿಸಿರಿ.

- 2) All questions carry equal marks. ಎಲ್ಲಾ ಪ್ರಶ್ನೆಗಳಿಗೂ ಸಮಾನ ಅಂಕಗಳು.
- 3) Each answer should not exceed 8 pages. ಪ್ರತಿ ಉತ್ತರವು ಎಂಟು ಪುಟಗಳಿಗೆ ಮೀರದಂತಿರಲಿ.
- 1. Discuss the uses of statistics in social research. ಸಾಮಾಜಿಕ ಸಂಶೋಧನೆಯಲ್ಲಿ ಅಂಕಿ ಅಂಶಗಳ ಉಪಯುಕ್ತತೆಯನ್ನು ಚರ್ಚಿಸಿರಿ.

OR/ಅಡವಾ

Explain with suitable examples the advantages of graphical presentation of data. ಮಾಹಿತಿಯ ರೇಖಾನಕ್ಷೆಗಳ ಅನುಕೂಲತೆಗಳನ್ನು ಸೂಕ್ತ ಉದಾಹರಣೆಗಳೊಂದಿಗೆ ವಿವರಿಸಿರಿ.

2. Construct the frequency distribution table with suitable class intervals and calculate the median for the given data.

ಈ ಕೆಳಗಿನ ಮಾಹಿತಿಗೆ ಸಂಬಂಧಿಸಿ ಸೂಕ್ತ ವರ್ಗಾಂತರವುಳ್ಳ ಆವೃತ್ತಿ ವಿತರಣಾ ಪಟ್ಟಿ ತಯಾರಿಸಿ ಮಧ್ಯಕವನ್ನು ಕಂಡುಹಿಡಿಯಿರಿ.

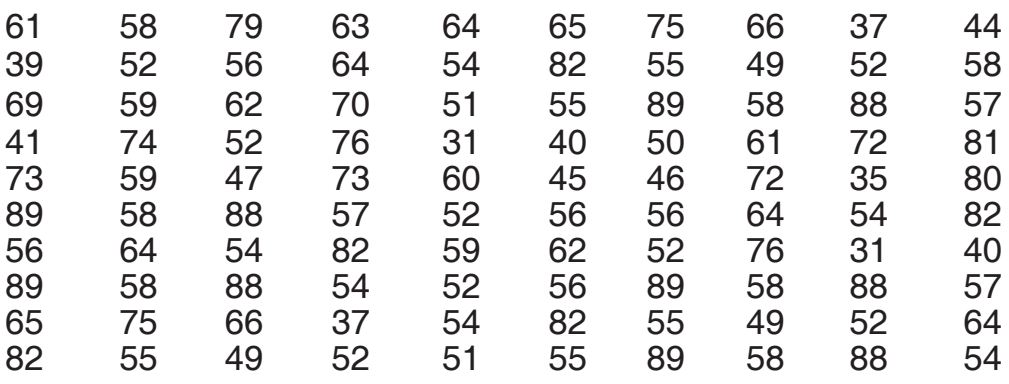

OR/ಅಥವಾ

Following table shows the workers in an institution. Draw bar diagram for the given data.

ಒಂದು ಸಂಸ್ಥೆಯಲ್ಲಿನ ಕಾರ್ಮಿಕರ ಮಾಹಿತಿಯು ಈ ಕೆಳಗಿನ ಕೋಷ್ಟಕದಲ್ಲಿದೆ. ಇದಕ್ಕೆ ಸಂಬಂಧಿಸಿದ ಬಾರ್ ಚಿತ್ರವನ್ನು ರಚಿಸಿರಿ.

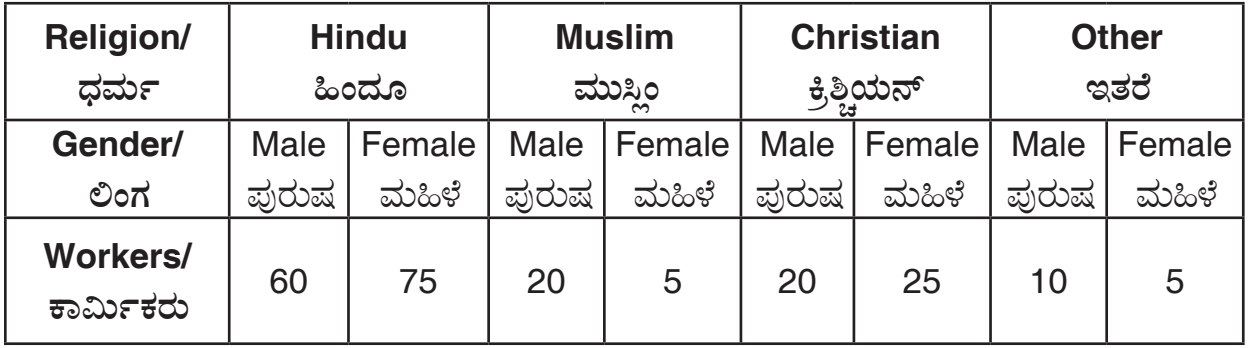

3. Find the mean, median and mode for the following data : ಈ ಕೆಳಗಿನ ಮಾಹಿತಿಗೆ ಸರಾಸರಿ, ಮಧ್ಯಕ ಮತ್ತು ಬಹುಲಕಗಳನ್ನು ಕಂಡುಹಿಡಿಯಿರಿ :

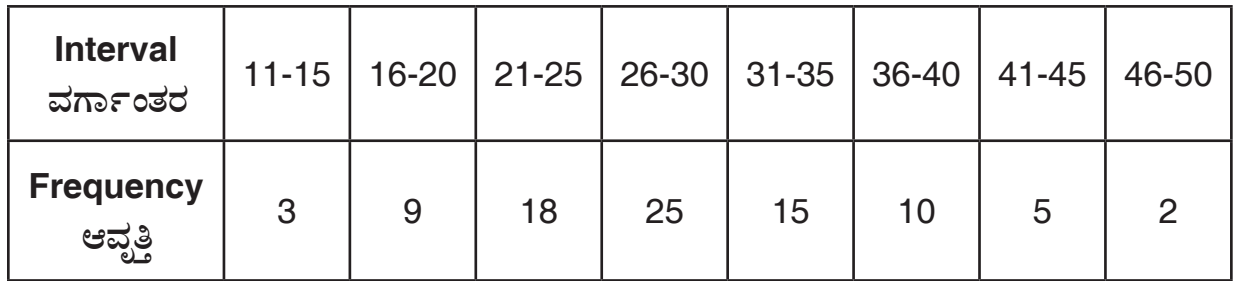

 $OR/e$ ಥವಾ

 Find the standard deviation and its coefficient for the given data :

ಕೊಟ್ಟಿರುವ ಮಾಹಿತಿಗೆ ಮಾನಕ ವಿಚಲನೆ ಹಾಗೂ ವಿಚಲನಾ ಗುಣಾಂಕವನ್ನು ಕಂಡುಹಿಡಿಯಿರಿ :

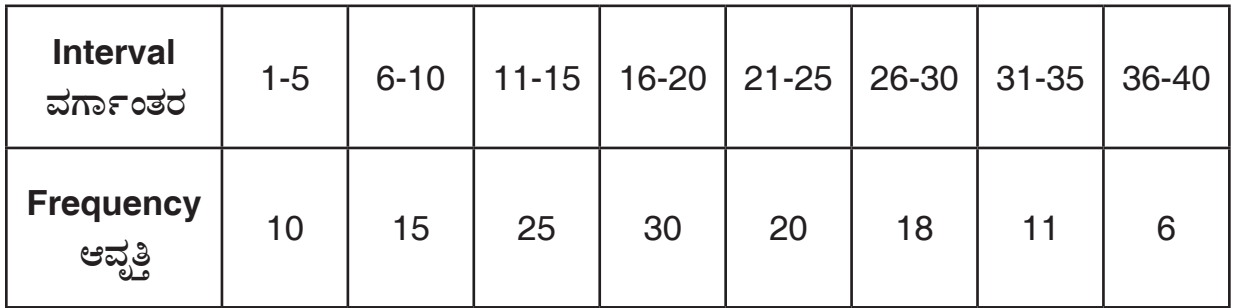

4. Find the mean deviation and its coefficient to the following data:

ಈ ಕೆಳಗಿನ ಮಾಹಿತಿಗೆ ಸರಾಸರಿ ಆಧಾರಿತ ಸರಾಸರಿ ವಿಚಲನೆ ಹಾಗೂ ಸರಾಸರಿ ವಿಚಲನಾ ಗುಣಾಂಕಗಳನ್ನು ಕಂಡುಹಿಡಿಯಿರಿ:

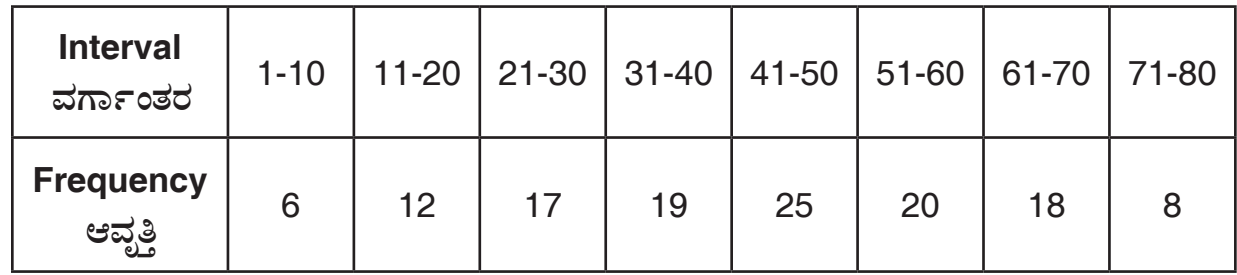

## OR/ಅಥವಾ

Calculate Pearson's coefficient of correlation for the following data :

ಈ ಕೆಳಗಿನ ಮಾಹಿತಿಗೆ ಪೀಯರ್ಸನ್ ರವರ ವಿಧಾನದ ಸಹಸಂಬಂಧ ಗುಣಾಂಕವನ್ನು ಕಂಡುಹಿಡಿಯಿರಿ :

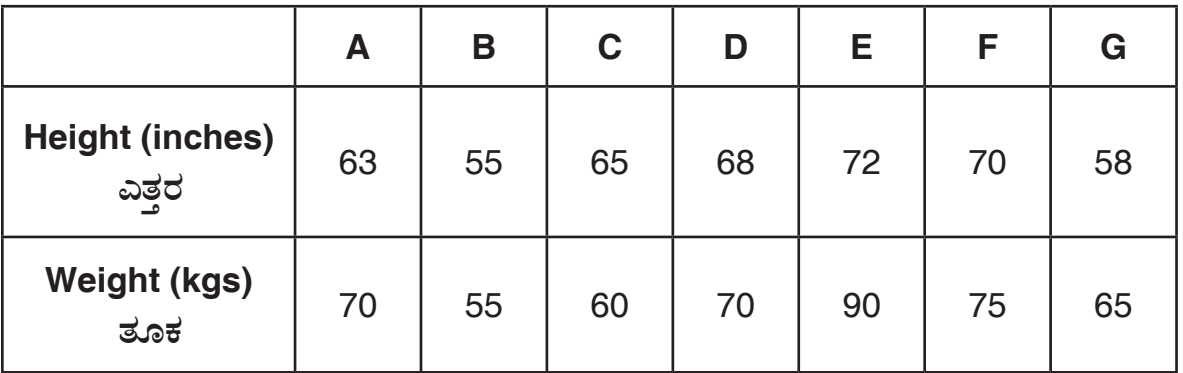

5. Write short notes on any two of the following :

ಈ ಕೆಳಗಿನ ಯಾವುದಾದರೂ <mark>ಎರಡರ</mark> ಕುರಿತು ಲಘು ಟಿಪ್ಪಣಿ ಬರೆಯಿರಿ :

a) Classification of data.

ಮಾಹಿತಿ ವರ್ಗೀಕರಣ.

b) Use of computers in social research.

ಸಮಾಜ ವಿಜ್ಞಾನಗಳ ಸಂಶೋಧನೆಯಲ್ಲಿ ಕಂಪ್ಯೂಟರ್ನ ಉಪಯೋಗತೆ.

c) Following table shows the expenditure for a conference. Draw Pie diagram

for the given data.

ಒಂದು ಸಮ್ಮೇಳನದ ಖರ್ಚಿನ ಮಾಹಿತಿಯು ಈ ಕೆಳಗಿನ ಕೋಷ್ಣಕದಲ್ಲಿದೆ. ಇದಕ್ಕೆ ಸಂಬಂಧಿಸಿದ ಪೈ ಚಿತ್ರವನ್ನು ರಚಿಸಿರಿ.

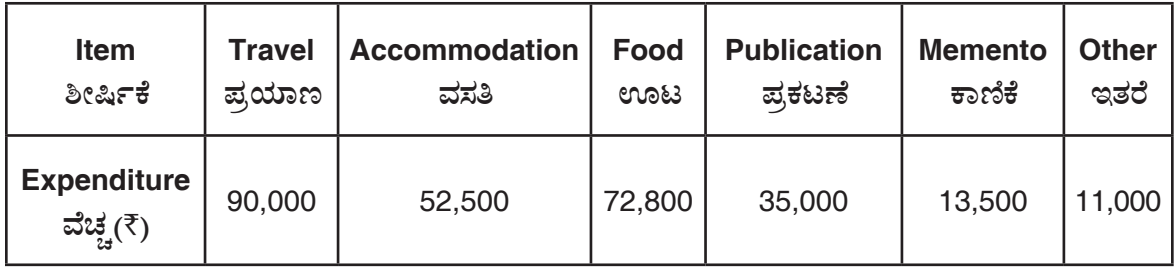

d) Below are the marks obtained by 2 batches of students. Construct the stem and leaf plot (side by side).

ವಿದ್ಯಾರ್ಥಿಗಳ 2 ಪಂಗಡಗಳು ಪಡೆದ ಅಂಕಗಳನ್ನು ಪಟ್ಟಿ ಮಾಡಲಾಗಿದೆ. ಇದಕ್ಕೆ ಸಂಬಂಧಿಸಿ ಸೈಮ್ ಮತ್ತು ಲೀಫ್ ಪ್ಲೋಟ್ ಎದುರುಬದುರಾಗಿ ತಯಾರಿಸಿ.

## **Batch I/ಪಂಗಡ I**

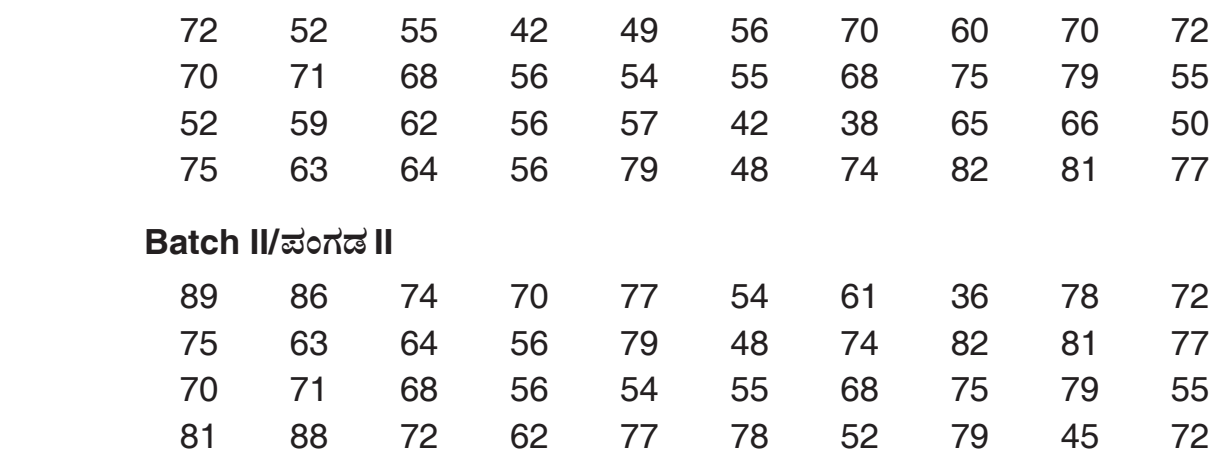

 $\overline{\phantom{a}}$